# Lynda.com® NKEDIN COMPANY

# Getting started

Lynda.com is an online video training resource for learning the latest commercial and creative software, job seeking and business skills. Access to the site is FREE for library members.

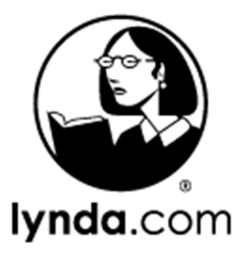

## Access

- 1. Go to www.auroracloud.com.au/OPAC/QPIL Click eLearning
- 
- 2. Enter your library card number and PIN and Log in.<br>3. On your first visit to the site, select your library "Rural Libraries Queensland".
- 4. Create a profile to personalise your account. Expand the drop down arrow next to your name to complete your details.

 Note: for free access to Lynda.com enter through the RLQ library catalogue homepage.

## Find

Browse topics by expanding the dropdown menu under Library OR search for courses in the search window

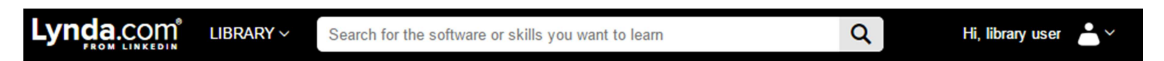

- Refine your search results by clicking the links on the Filter menu.
- Hover the mouse over the video for a description
- Click on a course title to open the tutorial
- Create playlists for topics of interest. Click when browsing to add courses
- View playlists from your profile menu

**Rural Libraries Queensland** your local library network

# Lynda.com

#### View

- Click Introduction to view the course from the beginning
- View the table of **Contents** to browse chapters. Each chapter title shows the duration of each video. Click the chapter title to view.
- Click the tabs on the course menu to view course details, a full transcript of the course and Notebook to type your own notes while you view the course.
- Click on Layout to view the video on a full screen.

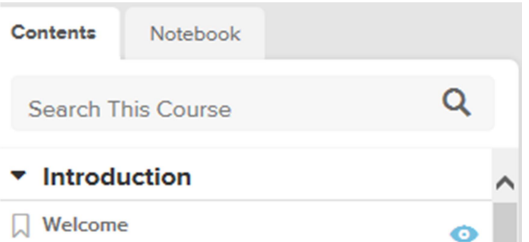

### **Hints**

- Certificates of completion are available by clicking on your profile menu.
- Access to Lynda.com is unlimited.
- If inactive for 30 minutes, you will be logged out. Log back in to continue your training.
- Library membership includes access via **mobile apps**. Download the app via your store. Log in by organisation: 'rlq'.
- Download courses to view offline.

### Help

View the FAQs on Lynda.com, contact your local library or email pld@slq.qld.gov.au

Last updated: March 2017

**Rural Libraries Queensland** your local library network